## **Weebly Godaddy Instructions**>>>CLICK HERE<<<

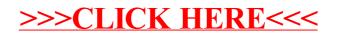